## **Flex 4 Cookbook**

Joshua Noble, Todd Anderson, Garth Braithwaite, Marco Casario, and Rich Tretola

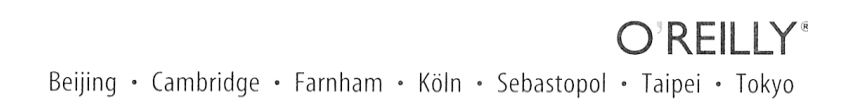

**Джошуа Ноубл, Тодд Андерсон, Гарт Брэйтуэйт, Марко Казарио, Рич Третола**

# $Flex 4$ РЕЦЕПТЫ **TIPOITPAMMI/IPOBAHI/IS**

«Русская редакция» «БХВ-Петербург»

2011

УДК 681.3.06 ББК 32.973.26-018.2

H<sub>72</sub>

#### **Ноубл, Д.**

Н72 Flex 4. Рецепты программирования: Пер. с англ / Д. Ноубл, Т. Андерсон, Г. Брэйтуэйт, М. Казарио, Р. Третола. — М.: Издательство «Русская редакция»; СПб.: БХВ-Петербург, 2011. — 720 с.: ил.

> ISBN 978-5-9775-0773-8 («БХВ-Петербург») ISBN 978-5-7502-0408-3 («Русская редакция»)

Книга построена как справочник по решению типовых задач, что позволяет лучше понять особенности платформы Flex Framework. Рассказывается о том, как обеспечить взаимодействие различных компонентов и как объединить Flex с другими технологиями для создания полнофункциональных интернет-приложений. Рассматриваются основы работы с Flex и программирование на ActionScript, списки и визуализаторы элементов, связывание и проверка допустимости данных, форматирование и регулярные выражения, работа со службами, взаимодействие с сервером и браузером, работа с данными в среде AIR, интеграция операционной системы со средой AIR, тестирование модулей с помощью FlexUnit и др.

*Для веб-дизайнеров и разработчиков сайтов*

УДК 681.3.06 ББК 32.973.26-018.2

Подготовлено к изданию по лицензионному договору с O'Reilly Media, Inc., 1005 Gravenstein Highway North, Sebastopol, CA 95472.

Nutshell Handbook, логотип Nutshell Handbook, логотип O'Reilly, а также O'Reilly Media, Inc. Flex 4 Cookbook и изображение на обложке являются товарными знаками или охраняемыми товарными знаками O'Reilly Media, Inc. в США и/или других странах. Все другие товарные знаки являются собственностью соответствующих фирм.

Все адреса, названия компаний, организаций и продуктов, а также имена лиц, используемые в примерах, вымышлены и не имеют никакого отношения к реальным компаниям, организациям, продуктам и лицам.

#### **Джошуа Ноубл, Тодд Андерсон, Гарт Брэйтуэйт, Марко Казарио, Рич Третола**

#### **Flex 4. Рецепты программирования**

#### **Перевод с английского Сергея Иноземцева**

Совместный проект издательства «Русская редакция» и издательства «БХВ-Петербург»

**N.PYCCKASPELAKUHS** 

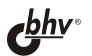

Лицензия ИД № 02429 от 24.07.00. Подписано в печать 21.07.11. Формат  $70\times 100^{1}/_{16}$ . Печать офсетная. Усл. печ. л. 58,05. Тираж 1200 экз. Заказ № Санитарно-эпидемиологическое заключение на продукцию № 77.99.60.953.Д.005770.05.09 от 26.05.2009 г. выдано Федеральной службой по надзору в сфере защиты прав потребителей и благополучия человека.

> Отпечатано с готовых диапозитивов в ГУП "Типография "Наука" 199034, Санкт-Петербург, 9 линия, 12.

ISBN 78-0-596-80561-6 (англ.) ISBN 978-5-9775-0773-8 («БХВ-Петербург») ISBN 978-5-7502-0408-3 («Русская редакция») © 2010 O'Reilly Media, Inc.

- © Перевод на русский язык, издательство «БХВ-Петербург», 2011
- © Оформление и подготовка к изданию, издательство «БХВ-Петербург», издательство «Русская редакция», 2011

## **Оглавление**

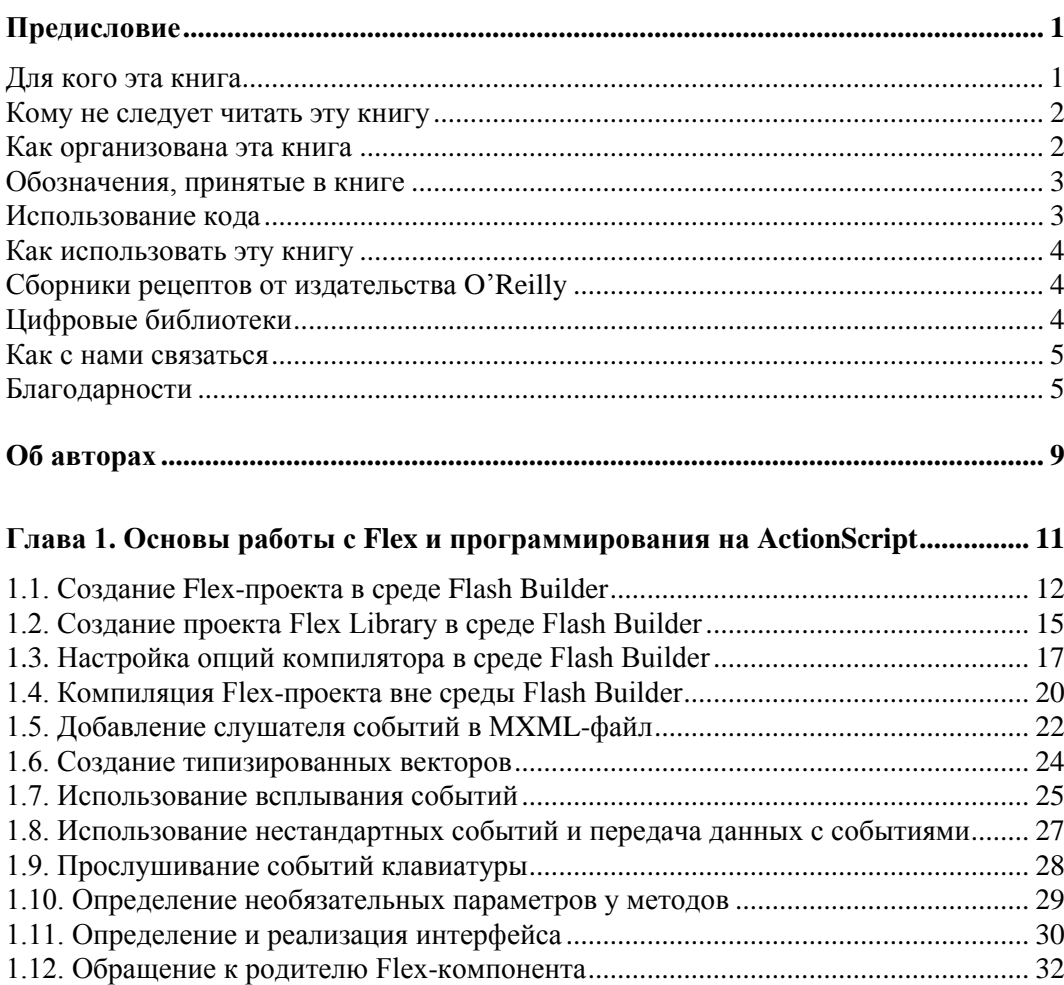

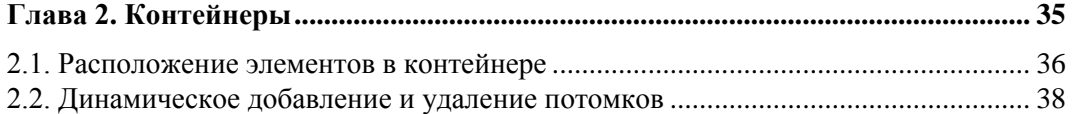

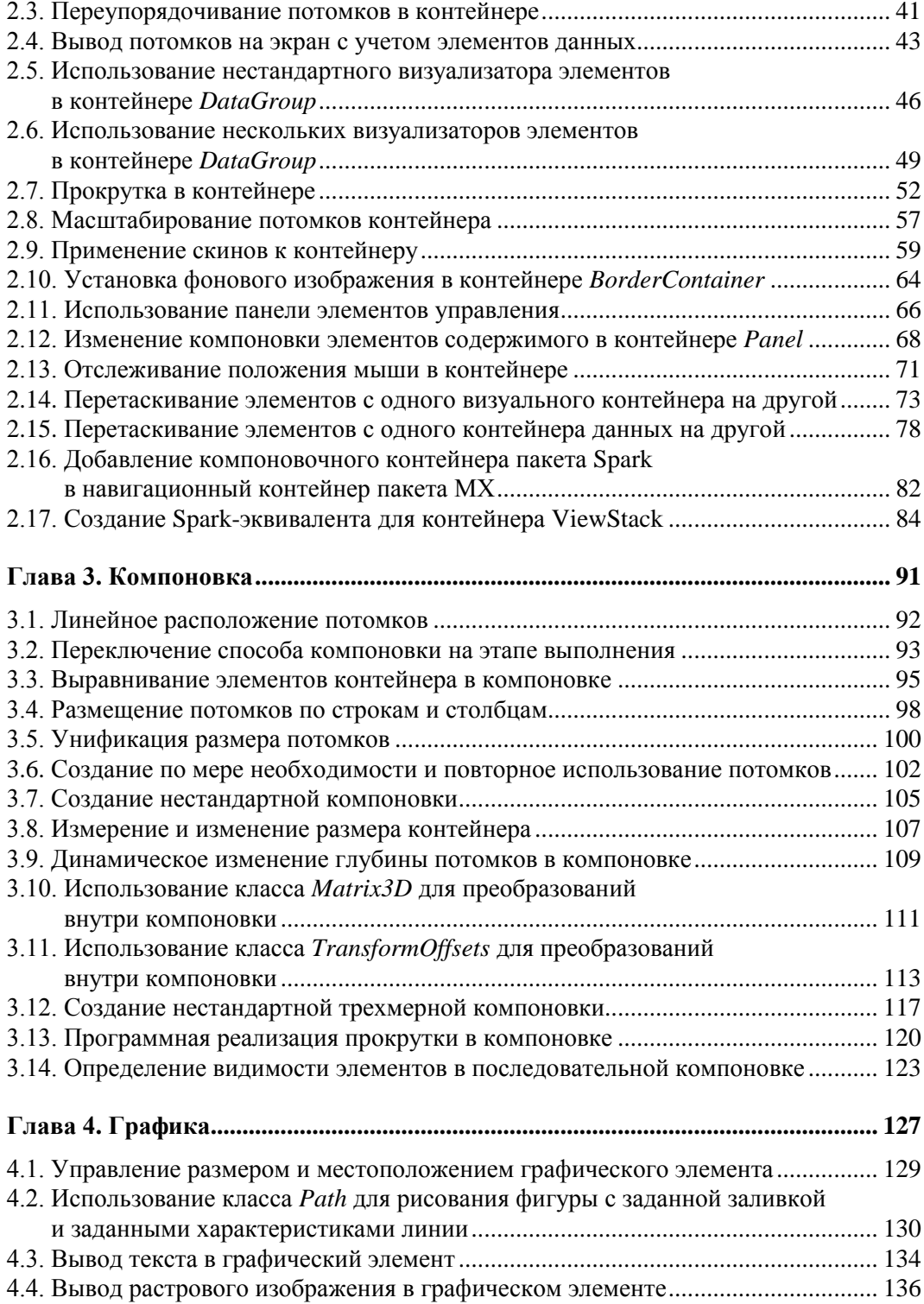

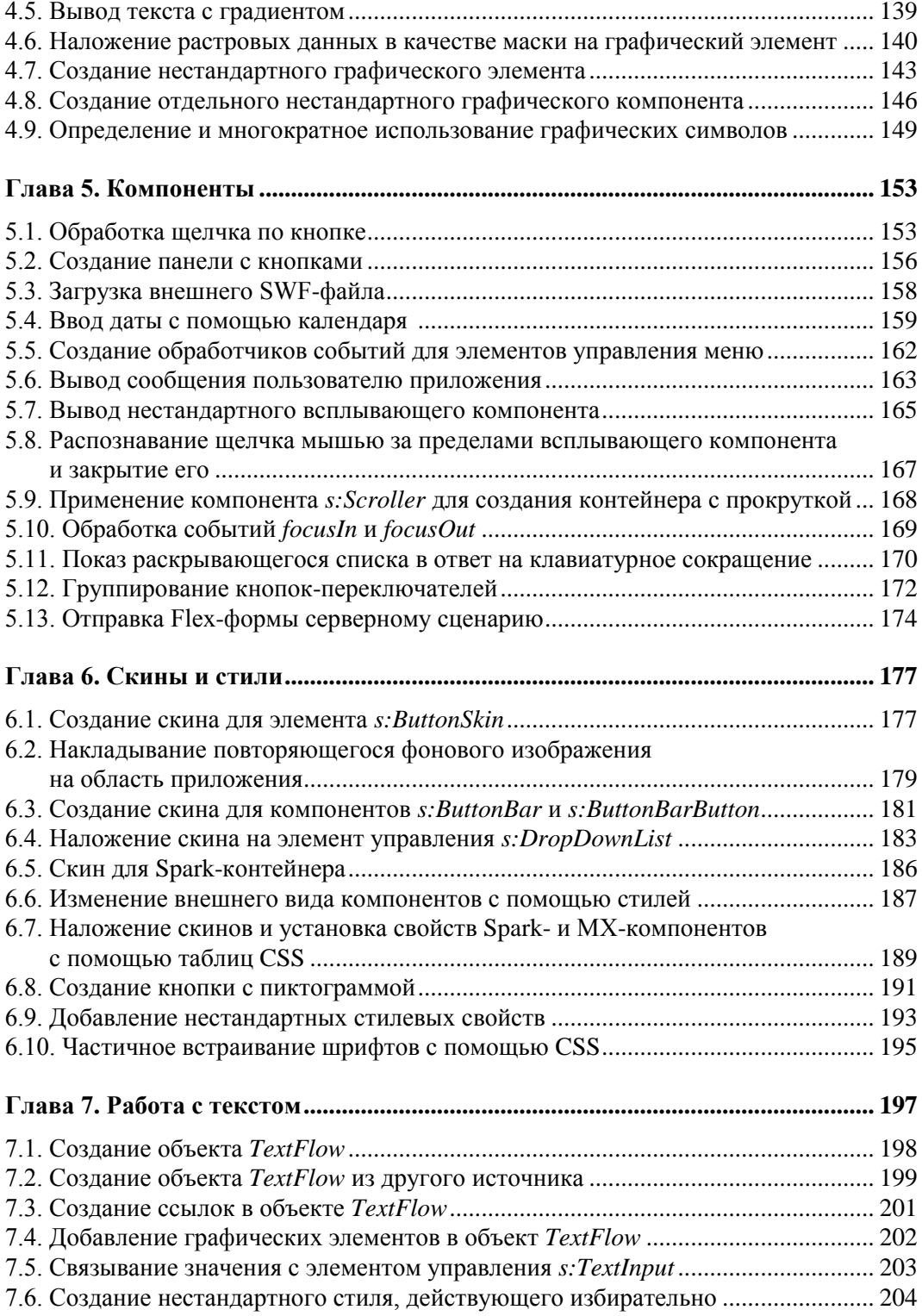

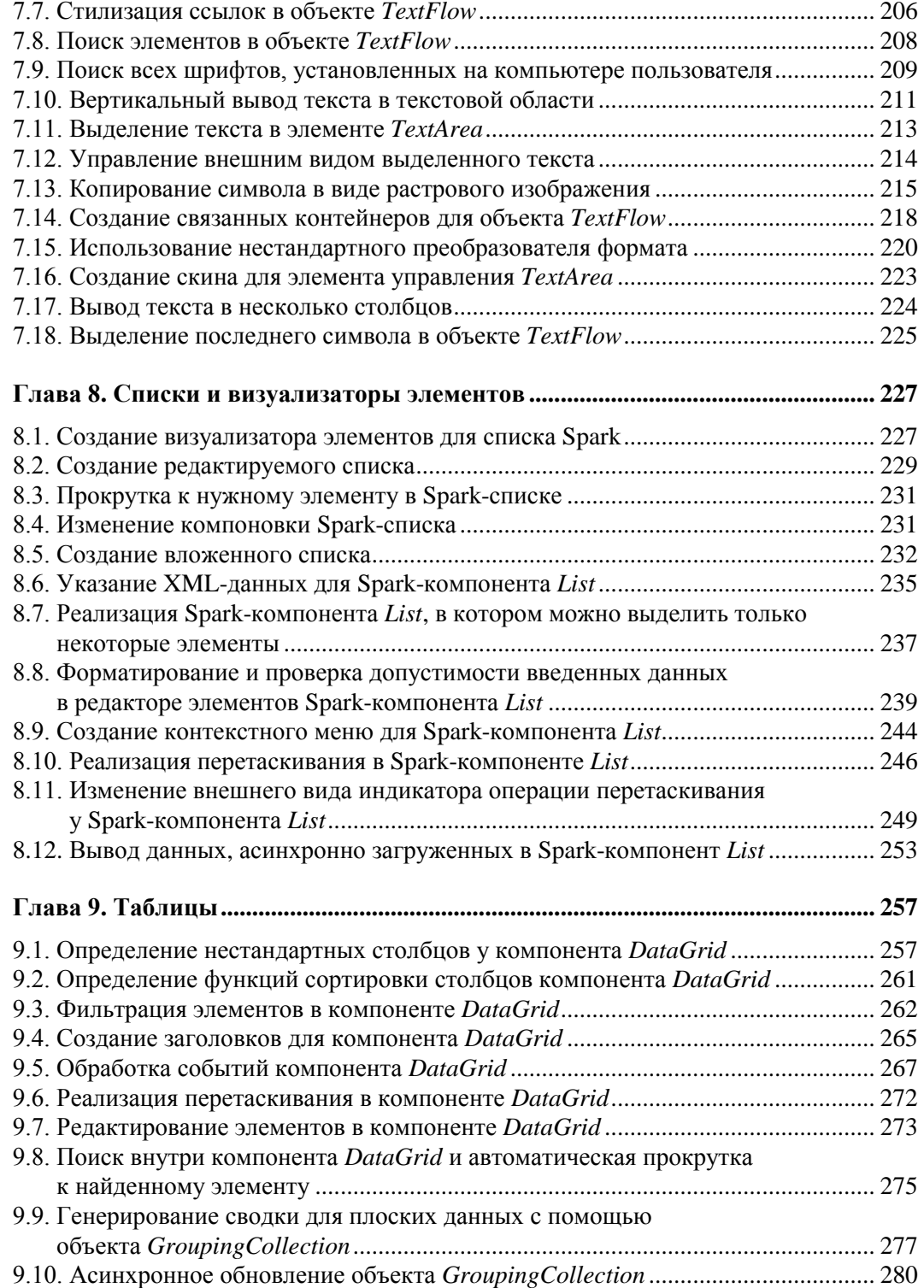

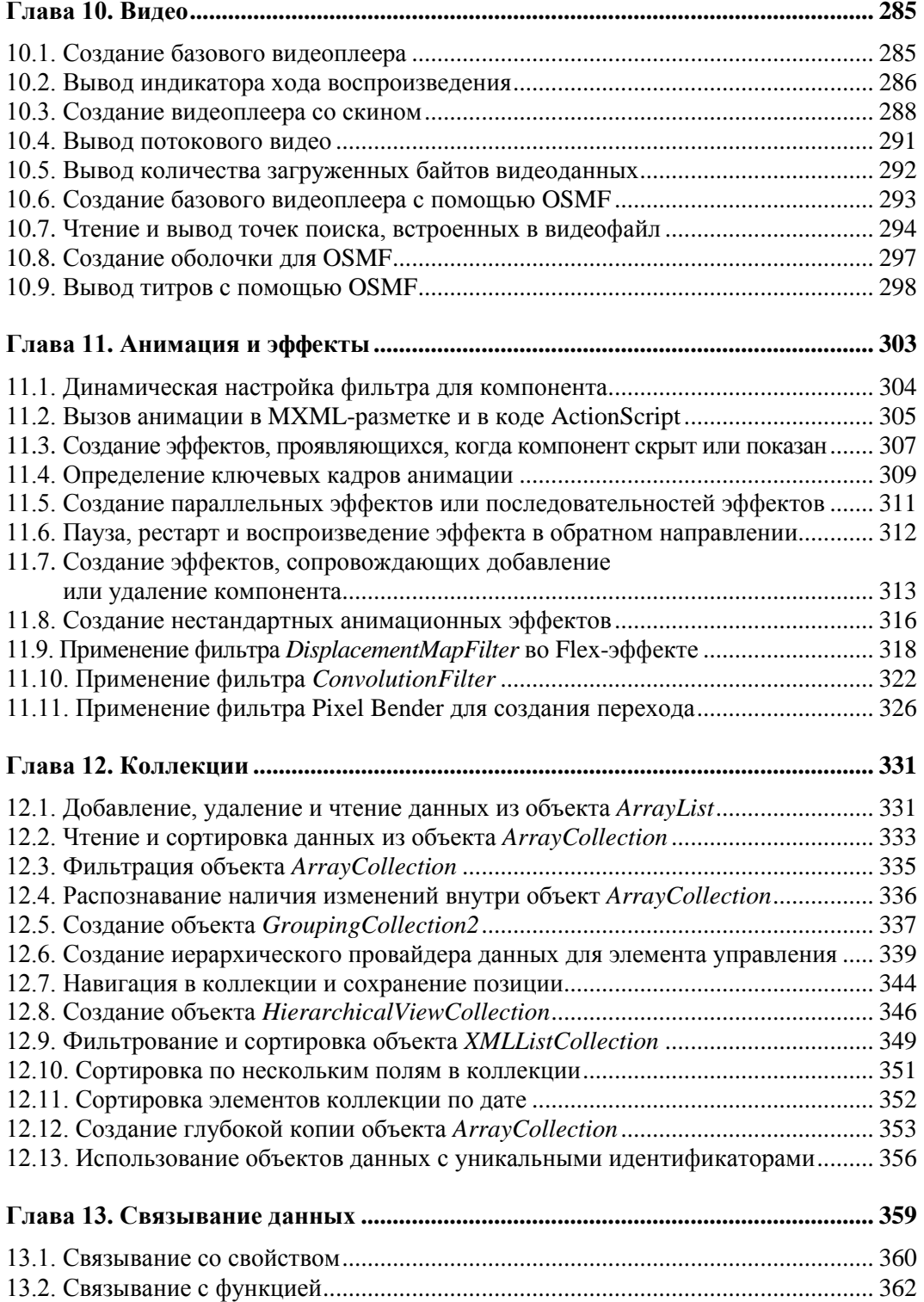

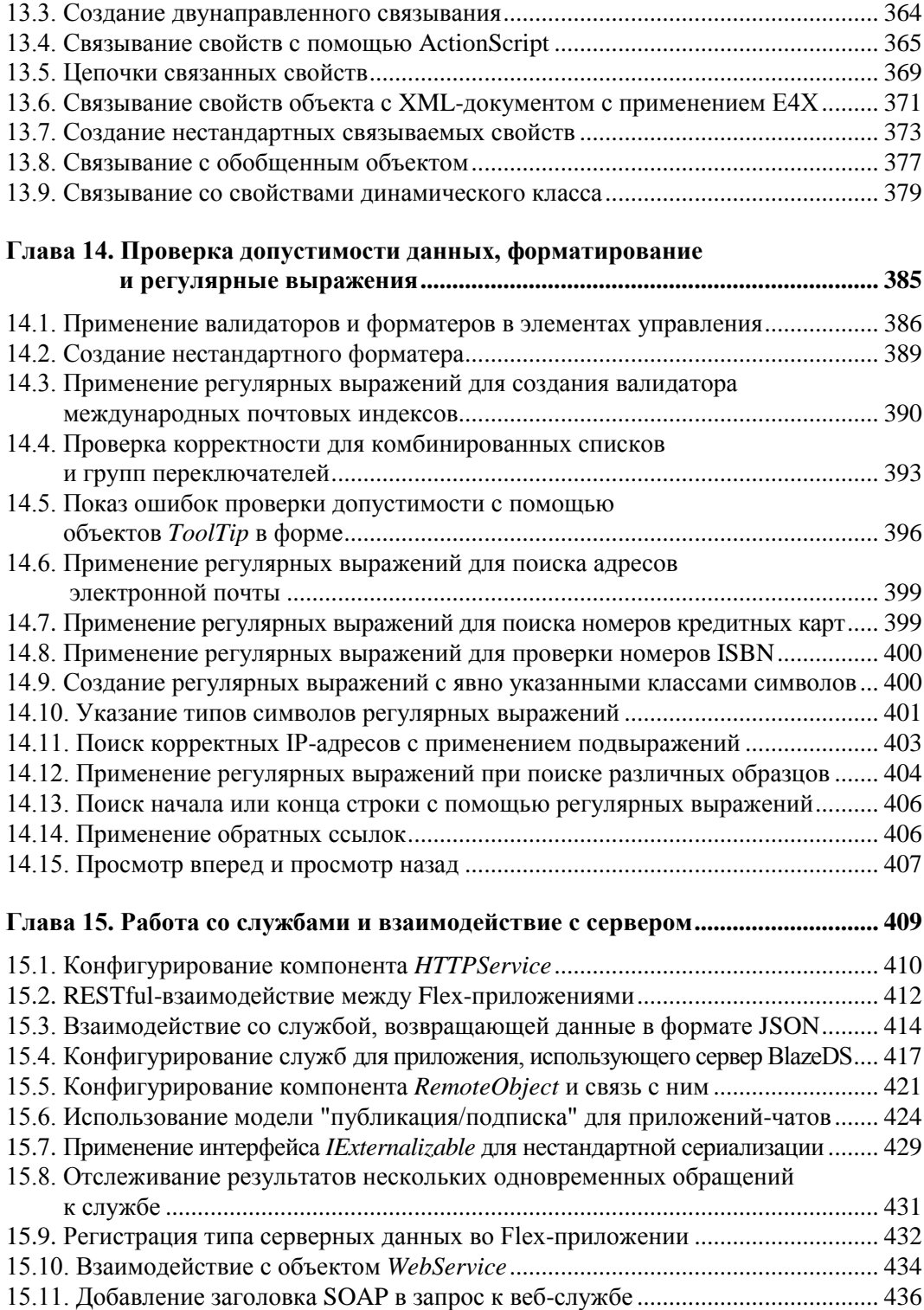

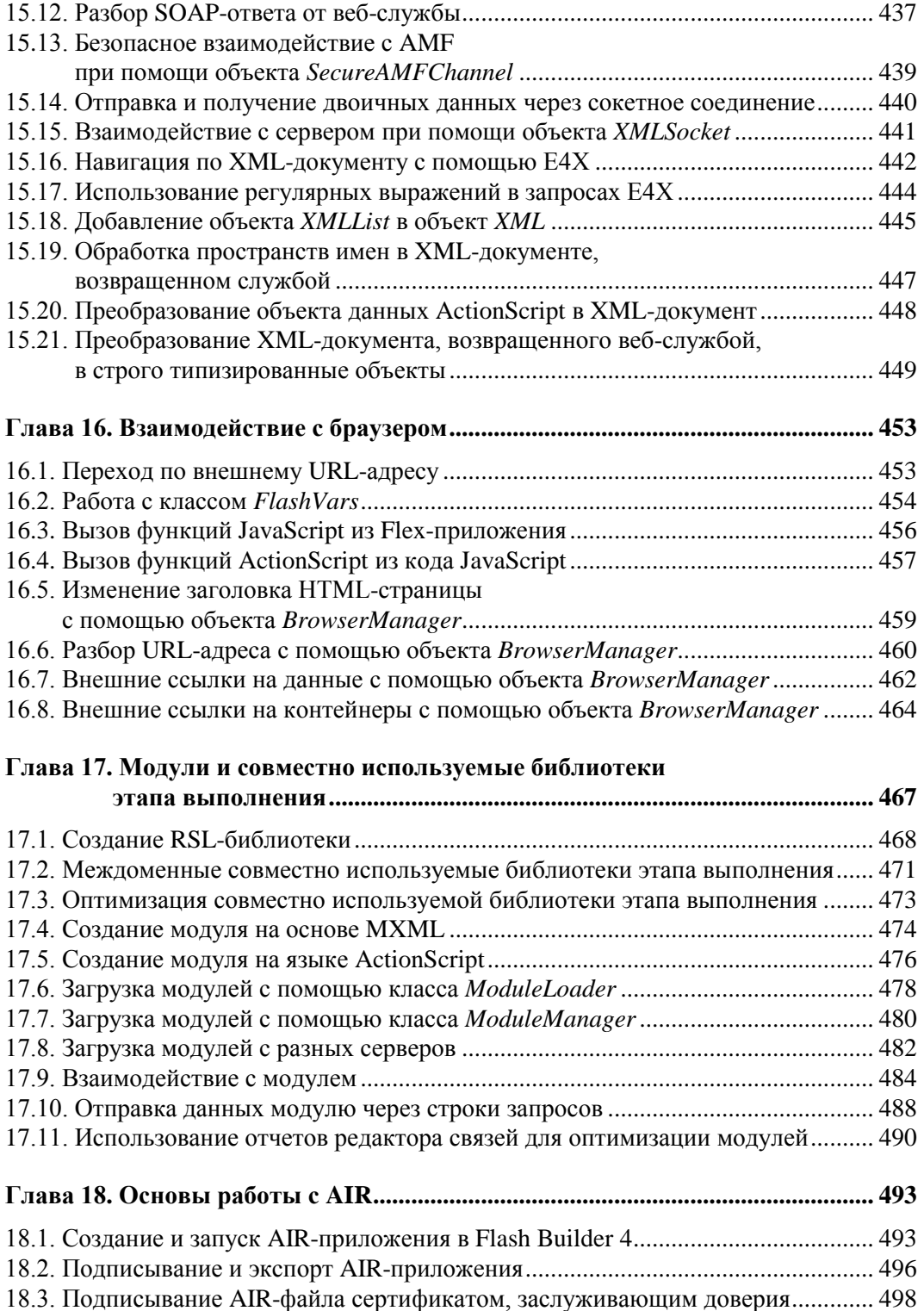

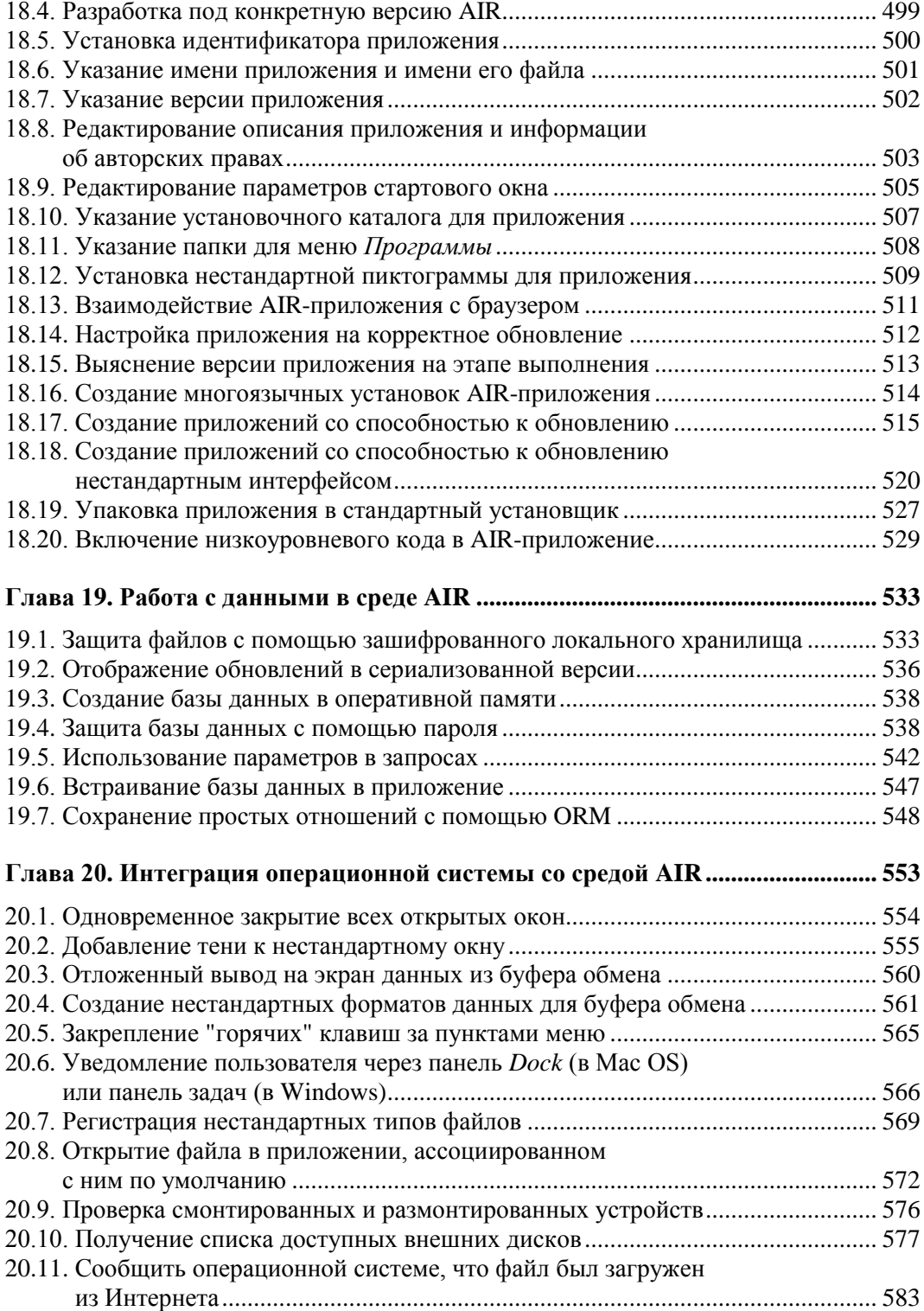

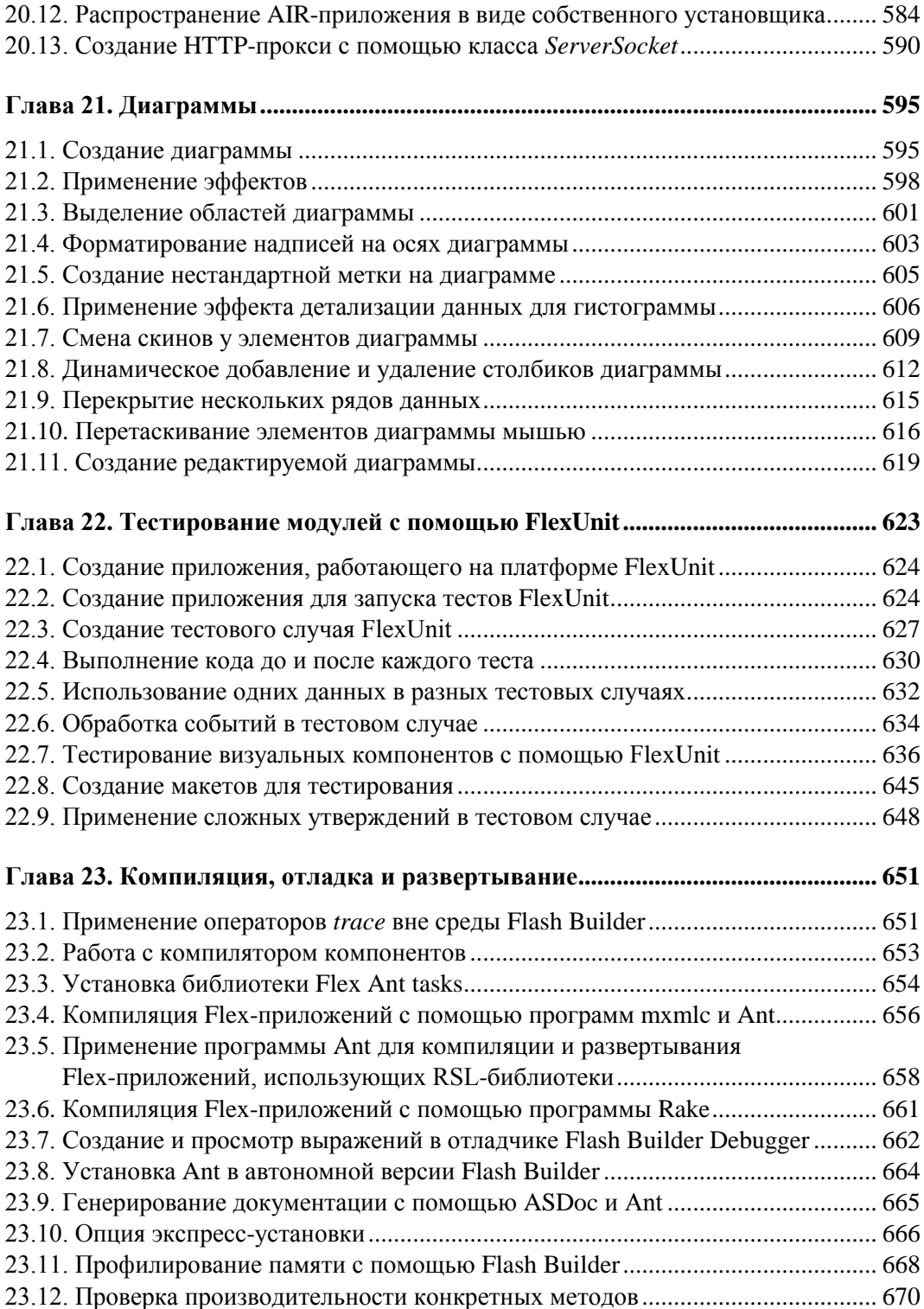

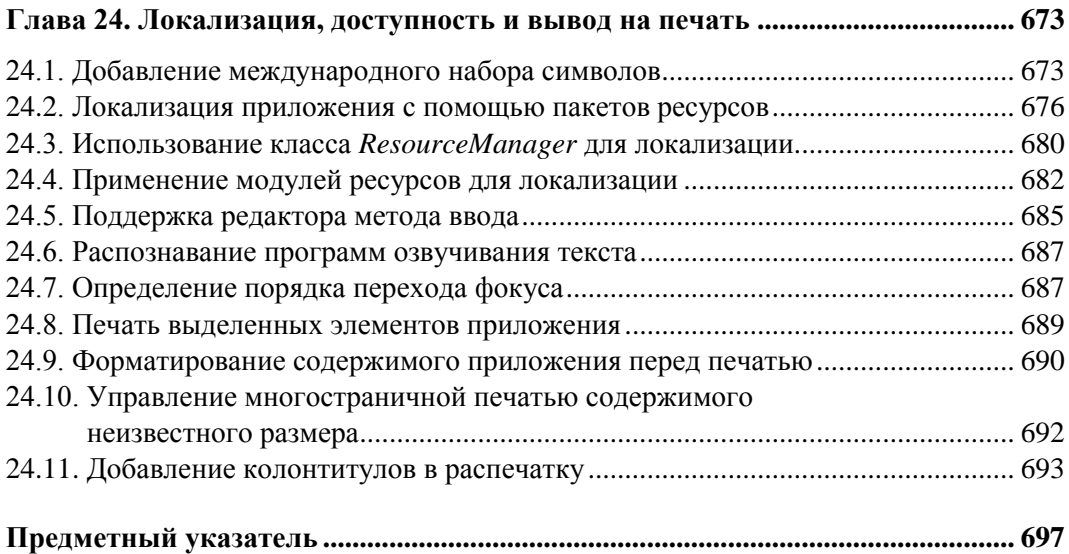

## Предисловие

Flex 4 — это мощная платформа, предоставляющая пригодные для коммерческого применения компоненты для работы в среде Flash Player, написанные на языке разметки, понятном кажлому, кто знаком с языками HTML или XML. Платформа Flex предоставляет компоненты для размещения элементов на экране, воспроизведения визуальных эффектов, организации данных в таблицы, взаимодействия с сервером, вывода диаграмм и т. д.

Короче говоря, Flex является достаточно развитой платформой, и попытка охватить все ее стороны в одной книге, без сомнения, обречена на провал. Понимая это, мы постарались затронуть темы, которые больше всего интересуют разработчиков, имеющих дело с Flex 4. По ходу изложения мы обсуждаем структуру платформы и помогаем разработчикам, знакомым с предыдущими версиями Flex, освоиться с новыми компонентами и функциональными возможностями Flex 4. Официальная документация по Flex достаточно хорошо разъясняет поведение конкретных методов и классов, поэтому мы сосредоточились на том, как решать типичные задачи на платформе Flex, как обеспечить взаимодействие различных компонентов и как объединить Flex с другими технологиями для создания насыщенных интернетприложений. Например, с помощью интегрированной среды выполнения Adobe AIR вы можете использовать инструментальные возможности Flex и Flash Player для создания развертываемых настольных приложений. Эта среда дополняет многочисленные инструменты (как коммерческие, так и имеющие открытый код), предназначенные для разработки программного обеспечения на языках Java и PHP, а также на платформе .NET, В результате платформа Flex оказывается мощным средством решения программистских задач самого широкого диапазона и самой высокой сложности

## Для кого эта книга

Книга предназначена для разработчиков, стремящихся к более глубокому пониманию платформы Flex Framework, нуждающихся в справочном материале или консультации для решения конкретных задач либо пытающихся разобраться в нововведениях, которые появились в четвертой версии. Поэтому в книге предполагается, что у вас есть некоторый опыт работы с Flex и ActionScript 3. Примеры кода и разъяснения предназначены для разработчиков, уже не являющихся новичками, понимающих связь между языками MXML, знакомых хотя бы с некоторыми компонентами платформы Flex и с основными приемами разработки Flex-приложений.

Мы сознательно приняли решение предоставлять во всех рецептах готовые к использованию компоненты и работоспособные, протестированные реализации этих компонентов. Это было сделано не для того, чтобы искусственно "раздуть" объем книги, а для того, чтобы она была полезной как для опытных разработчиков, которым достаточно взглянуть на небольшой фрагмент кода, чтобы понять суть применяемого подхода, так и для читателей, которым еще предстоит научиться оптимальным приемам работы с платформой Flex Framework.

#### Кому не следует читать эту книгу

Если вы хотите изучить Flex Framework с нуля, прочитайте книгу "Programming Flex 3" Джои Лотта (Joey Lott) и Чафика Кейзоуна (Chafic Kazoun)<sup>1</sup> или книгу "Hello! Flex" (Здравствуй, Flex!) Питера Армстронга (Peter Armstrong)<sup>2</sup>, выпущенную издательством Manning. Эти книги дадут вам базовое представление о технике программирования под Flex, после чего вы сможете читать нашу книгу. Имея опыт работы с Flex и программирования на ActionScript, вы лучше поймете технические приемы, изложенные в этой книге. Если вам необходимо освежить в памяти то, что вы знаете об ActionScript, или вы хотите сосредоточиться на программировании под Flash на этом языке, вам поможет книга "ActionScript 3.0: Cookbook" Джои Лотта (Joey Lott), Дэррона Шалла (Darron Schall) и Кейта Питерса (Keith Peters). Хотя в нашей книге обсуждаются некоторые области пересечения между Flex Framework и основными классами Flash ActionScript, она посвящена разработке Flex-приложений.

#### Как организована эта книга

Книга содержит рецепты, предназначенные для того, чтобы обучить вас техническим приемам, позволяющим эффективнее программировать Flex-приложения. Для облегчения поиска нужного рецепта мы организовали их по темам. Вообще говоря, внутри каждой главы рецепты расположены в порядке возрастания сложности.

Эта книга не предназначена для чтения от начала и до конца. Ее следует использовать как справочник по решению конкретных задач, позволяющий лучше понять конкретные особенности платформы Flex Framework. В рецепты входят законченные реализации компонентов, демонстрирующие, как применять на практике обсуждаемые теоретические понятия. Вы сможете использовать приведенный код в своих приложениях или, по крайней мере, адаптировать его фрагменты под свои задачи.

<sup>&</sup>lt;sup>1</sup> Кейзоун Ч., Лотт Дж. Программирование с использованием Adobe Flex. — СПб.: Питер, 2009.

 $2$  C<sub>M</sub>. http://www.manning.com/armstrong3/.

<sup>&</sup>lt;sup>3</sup> Лотт Дж., Шалл Д., Питерс К. ActionScript 3.0. Сборник рецептов. — СПб.: Символ-плюс, 2007.

## Обозначения, принятые в книге

Мы придерживаемся следующих обозначений.

- $\Box$  Курсив используется для выделения новых терминов и для усиления высказывания.
- П моноширинным шрифтом напечатаны листинги программ и программные элементы в тексте: имена переменных и функций, теги и компоненты, типы данных, переменные окружения, операторы и ключевые слова.
- П моноширинным полужирным шрифтом напечатаны команды и текст, которые должны быть введены пользователем именно в таком виде. Шрифт также используется для выделения участков кода в листингах.
- П Моноширинным курсивным шрифтом напечатан текст, который должен быть заменен пользователем на конкретные значения или значения, определяемые контекстом.

#### **ПРИМЕЧАНИЕ**

Так напечатаны советы и примечания общего характера.

#### **ПРЕДУПРЕЖДЕНИЕ**

Так напечатано предупреждение или предостережение.

## Использование кода

Эта книга написана специально для того, чтобы вы лучше справлялись со своей работой. Вообще говоря, вы можете пользоваться кодом из этой книги в своих программах и документации. Если вы не воспроизводите наш код в значительном объеме, то не обязаны связываться с нами для получения разрешения. Например, при написании программы, в которой использовано несколько фрагментов кода из этой книги, разрешение не требуется. Однако для продажи или распространения дисков с примерами кода из книг издательства O'Reilly разрешение необходимо. Если, отвечая на чей-то вопрос, вы процитируете эту книгу и приведете пример кода из нее, вам не нужно получать разрешение. Если же вы захотите включить большой объем кода из этой книги в документацию к своему продукту, то должны будете получить разрешение на это.

Мы будем благодарны за указание источника кода, но не настаиваем на этом. Сведения об источнике, как правило, включают в себя название книги, автора, название издательства и стандартный международный номер книги (ISBN). Например, "Flex 4 Cookbook by Joshua Noble, Todd Anderson, Garth Braithwaite, Marco Casario, and Rich Tretola. Copyright 2010 O'Reilly Media, Inc., 978-0-596-80561-6". Если вам кажется, что при использовании нашего кода вы вышли за рамки, обрисованные выше, не стесняйтесь написать нам по адресу permissions@oreilly.com.

## **Как использовать эту книгу**

Относитесь к этой книге как к другу и советчику. Не ставьте ее на полку, а держите на рабочем столе, чтобы проще было получить справку. Когда у вас возникнут вопросы по тому, как работают компоненты или как решить конкретную программистскую задачу, откройте книгу и найдите в ней нужный рецепт (или несколько рецептов). Книга написана так, что вы сможете быстро найти ответы на свои вопросы. А поскольку это книга, вы можете не бояться, что она поднимет вас на смех за наивный вопрос. Не бывает вопросов незначительных, как не бывает вопросов, на которые нельзя ответить.

Хотя вы можете прочитать эту книгу от начала до конца, мы советуем обращаться к ней, только когда вам нужен ответ на вопрос. Цель этой книги состоит не в изложении теории, а в том, чтобы помочь вам решать задачи, возникающие при написании программ. Эта книга предназначена для использования в условиях практической работы, а не в исследовательской лаборатории.

## **Сборники рецептов от издательства O'Reilly**

Вы ищете решение проблемы, возникшей при написании программы? Вам не требуется ничего, кроме сборника рецептов от издательства O'Reilly. Каждый сборник содержит сотни программных рецептов и сотни сценариев, программ и команд, которыми можно воспользоваться при решении конкретных задач.

Рецепты в сборниках от издательства O'Reilly имеют простую структуру:

**Задача.** Каждая задача в сборнике рецептов от издательства O'Reilly четко сформулирована, конкретна и связана с практикой.

**Решение.** Решение, приведенное в сборнике, легко понять и реализовать.

**Обсуждение.** Обсуждение рецепта приводится для пояснения контекста задачи и решения. Оно также содержит примерный код, демонстрирующий решение задачи. Примечательно, что код любого примера, приведенного в сборнике рецептов от издательства O'Reilly, может быть загружен с веб-сайта книги, например, **http://www.oreilly.com/catalog/9780596805616**. 1

*См. также.* В таких абзацах представлены ссылки на другие источники, в которых вы найдете информацию, связанную с темой рецепта.

Подробную информацию о серии сборников рецептов от издательства O'Reilly и о конкретных сборниках на интересующие вам темы вы найдете на сайте **http://cookbooks.oreilly.com**.

#### **Цифровые библиотеки**

Safari Books Online — это цифровая библиотека, дающая вам более чем 7500 книг и видеороликов, содержащих справочные материалы по информационным технологиям. В ней вы сможете быстро найти ответы на свои вопросы.

l

<sup>1</sup> На указанной странице следует перейти по ссылке **Download Example Code**. Или см. **http://examples.oreilly.com/9780596805623/**.

Имея подписку, вы сможете прочитать любую страницу и просмотреть любой ролик из нашей библиотеки. Читайте наши книги с помощью мобильного телефона или портативного компьютера. Читайте новые книги до того, как они будут напечатаны в типографии, получите эксклюзивный доступ к еще не законченным рукописям и отправляйте свои комментарии авторам. Копируйте примеры кода в свои приложения, организуйте избранные страницы, загружайте целые главы и ставьте закладки на важных разделах, пишите заметки, распечатывайте страницы и пользуйтесь массой других функциональных возможностей, позволяющих сэкономить время.

Служба O'Reilly Media выложила эту книгу в электронную библиотеку Safari Books Online. Чтобы иметь неограниченный доступ к цифровой версии этой книги и других книг по той же тематике, выпущенных издательством O'Reilly и другими издательствами, пройдите процедуру бесплатной регистрации на сайте http://my.safaribooksonline.com.

#### Как с нами связаться

Для этой книги создана специальная веб-страница со списком замеченных опечаток, кодом примеров и дополнительной информацией:

http://www.oreilly.com/catalog/9780596805616

Комментарии и технические вопросы можно отправлять по электронной почте на адрес: bookquestions@oreilly.com.

Более подробную информацию о наших книгах, конференциях, центрах ресурсов (Resource Centers) и службе O'Reilly Network можно найти на сайте издательства: http://www.oreilly.com.

## Благодарности

Эта книга в значительной степени является продуктом всего Flex-сообщества. Мы хотим поблагодарить многих разработчиков и менеджеров из компании Adobe, в частности, Мэтта Чотина (Matt Chotin), Илая Гринфилда (Ely Greenfield) и Алекса Харуи (Alex Harui), а также программистов, работающих с продуктами Adobe, которые сделали ценные замечания на сайте этой книги или в своих блогах. Без них написание этой книги было бы невозможно.

Мы приносим огромную благодарность коллективу издательства O'Reilly. Большую работу проделали Стив Вейс (Steve Weiss), Мэри Треслер (Mary Treseler), Линда Лафламм (Linda LaFlamme) и Мишель Филши (Michele Filshie). Благодарим их за гибкий подход и терпение, проявленные при подготовке рукописи и ее редактировании.

Качество технической информации в этой книге обеспечено не только знаниями ее авторов. Технические редакторы, — Джоди О'Рурк (Jodie O'Rourke), Эд Мансури (Ed Mansouri), Кевин Саттл (Kevin Suttle), Микола Билоконски (Mykola Bilokonsky), Чак Фридман (Chuck Freedman), Расс Фергюсон (Russ Ferguson) и Шон Мур (Sean Moore), — не только оказали помощь в отладке, исправлении и улучшении кода примеров в этой книге, но и дали нам множество советов о том, как сделать текст более ясным, как структурировать главы и как отредактировать рецепты, чтобы читатель лучше понял их.

#### **От Джошуа**

В первую очередь я хочу поблагодарить Джои Лотта (Joey Lott) и Стива Вейса (Steve Weiss) за то, что они любезно предоставили мне возможность написать мою первую книгу много лет назад и за другие замечательные возможности, которые они предоставляли мне с тех пор. Я благодарен своим соавторам, Тодду Андерсону (Todd Anderson), Гарту Брэйтуэйту (Garth Braithwaite), а также авторам книги "Adobe AIR 1.5 Cookbook" (Adobe AIR 1.5. Сборник рецептов) Ричу Третоле (Rich Tretola) и Марко Казарио (Marco Casario).<sup>1</sup> Без вас эта книга не появилась бы на свет! То же самое я хочу сказать тем, кто участвовал в обсуждениях на сайте Adobe Cookbook и на таких форумах, как FlexCoders, образуя живое дружественное сообщество, оказавшее всем нам большую помощь.

Я хочу поблагодарить также моих друзей по работе и друзей по жизни за их помощь, советы и добрый юмор. И еще я благодарю моего брата, отца и, в особенности, мать за веру в мои силы, поддержку, мудрость и юмор.

## **От Тодда**

В первую очередь я хочу поблагодарить Джошуа Ноубла (Joshua Noble) за то, что предложил участвовать в написании этой книги, за его знания, терпение и неистощимый юмор. Я благодарю также Джои Лотта (Joey Lott) за его глубокую веру в людей и их способности. Я благодарю своих друзей и все Flash-сообщество за компетентные советы и даже за насмешки. Наконец, я благодарю свою семью. Никаких слов не хватит, чтобы поблагодарить вас за безграничную любовь и поддержку.

## **От Рича**

Я хочу поблагодарить жену и лучшего друга Ким, которая всегда находится рядом и поддерживает меня во всех моих многочисленных начинаниях. Я хочу поблагодарить также своих дочерей, Скай, Корал и Тринити. Я всех вас очень люблю! И еще благодарю всех соавторов за большую работу.

## **От Гарта**

l

Я не стал бы участником этого проекта, если бы не Стив Вейс (Steve Weiss), Джошуа Ноубл (Josh Noble) и Тодд Андерсон (Todd Anderson), и я благодарю их за предоставленную возможность. Кроме того, я благодарю отца за то, что привил мне любовь к программированию, и доктора наук Пола Меррила (Paul Merril) за то, что многому научил меня, когда я еще осваивал эту профессию. Я благодарю коллег

<sup>1</sup> См. **http://oreilly.com/catalog/9780596522513/**.

по RIA Radio — Лейфа Уэллса (Leif Wells), Заха Штепека (Zach Stepek) и Стейси Малкахи (Stacey Mulcahy). Я должен поблагодарить все сообщество Adobe и в особенности Рейчел Люксембург (Rachel Luxemburg), Эдварда Салливана (Edward Sullivan) и Грега Хеймера (Greg Hamer) за веру в мои силы. И, наконец, я ничего не добился бы без поддержки жены, дочерей, мамы и всей семьи.

## **От Марко**

Приношу особую благодарность моим замечательным соавторам за качество и количество труда, вложенного ими в эту книгу. Я хочу поблагодарить коллег по Comtaste, без упорного труда которых над нашими внутренними проектами я бы не смог достичь того, что мне удалось. Выражаю искреннюю и глубокую благодарность коллективу издательства O'Reilly за терпение, постоянную помощь и профессионализм на всем протяжении проекта.

Я приветствую диалог и жду комментариев к этой книге. Пишите мне по адресу **m.casario@comtaste.com** или оставляйте комментарии в моих блогах **http://blog.comtaste.com** или **http://casario.blogs.com**.

## **Об авторах**

**Джошуа Ноубл (Joshua Noble)** — консультант, автор и преподаватель. Живет в Нью-Йорке и в Портленде, штат Орегон. Является соавтором книг "Programming Interactivity" (Программирование интерактивности)<sup>1</sup>, "Flex 3 Cookbook"<sup>2</sup>, обе издательства O'Reilly, и "ActionScript 3.0 Bible" (Библия по ActionScript 3.0)<sup>3</sup>, издательства Wiley. Последние шесть лет он работал с Flex и Flash, создав большое количество приложений на самых разных платформах. Кроме того, имеет богатый опыт работы на РНР, Ruby и Erlang. Разрабатывал архитектурные инсталляции и интерактивные среды с использованием таких технологий, как Processing, C++, OpenCV, а также микроконтроллеров. Имеет сайт **http://thefactoryfactory.com**.

**Тодд Андерсон (Todd Anderson)** — старший программист в компании Infrared5. Имеет восьмилетний опыт разработок для платформы Flash в таких областях, как насыщенные интернет-приложения и компьютерные игры. Тодд создавал настольные, мобильные и веб-приложения для издательского дела и индустрии развлечений, сотрудничая с такими компаниями, как Conde Nast Publications, Adobe, THQ и Motorola. Является соавтором книг "Adobe AIR: Create — Modify — Reuse" (AIR — создание, модификация, многократное использование)<sup>4</sup> издательства Wiley Wrox и "Flex 3 Cookbook" издательства O'Reilly. В настоящее время живет около Бостона. Когда не сидит за компьютером, проводит время с женой, читает вслух сыну, бегает наперегонки с собакой или пытается вспомнить свои прежние занятия изобразительным искусством. Андерсон ведет блог **http://www.custardbelly.com/blog**, посвященный разработке настольных, мобильных и веб-приложений.

**Гарт Брэйтуэйт (Garth Braithwaite)** — старший программист в компании Rain в штате Юта. Он специализируется в разработке интерактивных модулей с использованием HTML/CSS/JS и платформы Flash. Владеет RIA Radio, InsideRIA и еженедельным подкастом для O'Reilly, регулярно выступает на конференциях 360|Flex, MAX и Flash and the City, а также преподает. Гарт имеет звания ACP (Adobe Community Professional, профессионал в сообществе Adobe), ACI (Adobe Certified Instructor, сертифицированный преподаватель Adobe), ACE (Adobe Certified Expert, сертифицированный эксперт Adobe) и Eagle Scout (Скаут-орел).

l

<sup>1</sup> См. **http://oreilly.com/catalog/9780596154158/**.

<sup>2</sup> Ноубл Дж., Андерсон Т. Flex 3. Сборник рецептов. — СПб.: Символ-Плюс, 2009.

<sup>3</sup> См. **http://eu.wiley.com/WileyCDA/WileyTitle/productCd-0470135603.html**.

<sup>4</sup> См. **http://eu.wiley.com/WileyCDA/WileyTitle/productCd-0470182075.html**.

**Марко Казарио (Marco Casario)** — основатель компании Comtaste (**http://www.comtaste.com**), занимающейся исследованием последних достижений в области создания насыщенных интернет-приложений и конвергенции между Всемирной паутиной и миром мобильных устройств. Он является автором книг "Flex Solutions: Essential Techniques for Flex 2 and Flex 3 Developers" (Решения Flex: технические приемы для разработчиков под Flex 2 и Flex  $3)^{1}$  и "Advanced AIR Applications" (Сложные AIR-приложения) вышедших в издательстве Friends of ED. Марко часто выступает на таких конференциях, как Adobe MAX, The O'Reilly Web 2.0 Summit, FITC, The AJAXWorld Conference & Expo, 360 Flex, From A to Web, AdobeLive и многих других. Подробности можно найти в его блоге (**http://casario.blogs.com**).

**Рич Третола (Rich Tretola)** в настоящее время занимает пост менеджера по разработке приложений в компании Herff Jones, Inc. Он имеет знаки отличия как Flex-разработчик, а также является ведущим автором книги "Professional Flex 2" (Профессиональная работа в Flex 2)<sup>2</sup> и единственным автором книги "Beginning Adobe AIR: Building Applications for the Adobe Integrated Runtime" (AIR для начинающих. Разработка приложений для Adobe Integrated Runtime), вышедших в издательстве Wiley Wrox. Кроме того, он написал некоторые разделы для книги "Adobe AIR 1.5 Cookbook" (Сборник рецептов Adobe AIR  $1.5$ )<sup>3</sup> издательства O'Reilly. Рич разрабатывает интернет-приложения свыше 10 лет и работает с Flex с 2003 года, когда появилась бета-версия Royale. Помимо Flex он пишет приложения на базе таких технологий, как ColdFusion, Flash и Java. Рич пользуется уважением во Flexсообществе как эксперт в области создания насыщенных интернет-приложений и носит почетное звание ACP (Adobe Community Professional, профессионал в сообществе Adobe). Он ведет популярный блог, посвященный Flex и AIR (**http://blog.EverythingFlex.com**), а также на сайте **http://InsideRIA.com**. Рич делал доклады по просьбе организаторов конференции Adobe MAX три года подряд. Он занимается не только программными технологиями, но и является совладельцем шоколадной фабрики на острове Мауи, носящей название "WowWee Maui".

l

<sup>1</sup> См. **http://www.friendsofed.com/book.html?isbn=1590598768**.

<sup>2</sup> См. **http://eu.wiley.com/WileyCDA/WileyTitle/productCd-0470102675.html**.

<sup>&</sup>lt;sup>3</sup> См. http://eu.wiley.com/WileyCDA/WileyTitle/productCd-0470229047.html.

## Глава 1

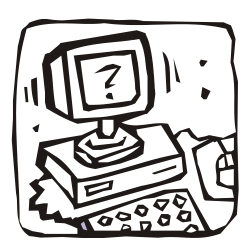

## Основы работы с Flex и программирования на ActionScript

Всякое приложение под Flex состоит, в основном, из кода, написанного на двух очень разных языках — ActionScript и MXML. Язык ActionScript к своей третьей версии прошел путь от языка создания сценариев, основанного на прототипах, до полноценного объектно-ориентированного языка со строгой типизацией. Что касается MXML, это язык разметки, понятный каждому, кто работал с HTML, XML или с любым из множества более новых языков разметки.

Новички, лишь недавно приступившие к работе с Flex, обычно интересуются, как MXML и ActionScript связаны друг с другом. Компилятор MXML (mxmlc) транслирует идиомы языка в объекты, так что следующие два фрагмента: <s: Button id="btn" label="My Button" height="100"/>

```
И
var btn: Button = new Button();
btn.label = "My Button";
btn.height = 100;
```
создают один и тот же объект.

Основная разница между двумя языками заключается в том, что на языке ActionScript (второй пример) просто создается кнопка, а при создании объекта на MXML кнопка добавляется к компоненту, содержащему этот код. Платформа Flex Framework обрабатывает код, вызывая конструктор объекта, описанного на MXML, и либо добавляет объект к его родителю, либо задает его в качестве свойства объекта-родителя.

Файлы с MXML-кодом могут содержать код ActionScript внутри тегов <fx: Script>. но файлы с кодом на языке ActionScript не могут содержать код MXML. Хотя у программиста может возникнуть искушение считать MXML языком описания внешнего вида приложения и образующих его компонентов, а язык ActionScript языком описания обработчиков событий и логики конкретного приложения, это не всегда правильно. Гораздо более точным будет представление, согласно которому оба языка, в конечном счете, позволяют описывать одни и те же объекты, но имеют разный синтаксис. Некоторые аспекты платформы Flash недостижимы без применения таких конструкций языка ActionScript, как циклы, объявления функций, условные операторы и др. Поэтому использование ActionScript и интеграция языков ActionScript и MXML совершенно необходимы при создании приложений, за исключением самых простых.

В этой главе рассматриваются различные вопросы интеграции MXML и Action-Script, в частности создание компонентов на MXML, создание классов с помощью ActionScript, добавление слушателей событий в код приложения, создание файлов фонового кода с помощью ActionScript и MXML, а также объявление функций. Хотя глава и не дает ответы на все мыслимые вопросы, она может послужить вам хорошей стартовой площадкой, т. к. содержит изложение основ ActionScript и MXML.

## 1.1. Создание Flex-проекта в среде Flash Builder

#### Задача

Нужно создать проект в среде Flash Builder.

#### Решение

Воспользуйтесь мастером Create New Project (Создать новый проект).

#### Обсуждение

Среда Flash Builder является надстройкой над Eclipse, давно существующей и снискавшей всеобщее одобрение интегрированной средой разработки, которая, в первую очередь, ассоциируется с программированием на Java. Хотя среда Flash Builder, строго говоря, не является необходимой для создания Flex-приложений, она была первым инструментом, разработанным для этой цели, и, как таковая, обладает большим количеством функциональных возможностей, позволяющих эффективно проектировать и разрабатывать приложения. Вы можете использовать среду Flash Builder либо как отдельное приложение, либо как модуль, добавляемый в заранее установленную среду разработки Eclipse.

Первое, что вы должны сделать, — это создать новый Flex-проект. Проект этого типа отличается от других, создаваемых в Flash Builder, поскольку он включает в себя библиотеку SWC (отсутствующую у проектов ActionScript) и компилируется в SWF-файл, который можно открыть с помощью приложения Flash Player (чего нельзя сделать с проектом Flex Library). Чтобы создать проект, выполните двойной щелчок правой кнопкой мыши (на компьютерах с Mac OS — щелчок с нажатой клавишей <Ctrl>) в навигаторе проектов Flash Builder (рис. 1.1), чтобы открылось контекстное меню. В качестве альтернативы можно воспользоваться меню File (Файл) в верхней части окна приложения. Далее в любом случае выберите New | **Flex Project** (Создать | Проект Flex). Появится диалоговое окно, и вы получите возможность пройти через все этапы создания проекта.

Когда появится запрос указать, каким образом проект будет получать данные, выберите опцию **Basic** (Основной), в результате чего откроется диалоговое окно **New Flex Project** (Новый проект Flex) (рис. 1.2).

Введите имя приложения и, чуть ниже, каталог для файлов приложения в вашей системе. По умолчанию файлы располагаются в папке C:\Documents and Settings\Username\Documents\workspace\Projectname B Windows H Users/Username/ Documents/workspace/Projectname в Mac OS. Конечно, вы можете снять флажок Use **default location** (Использовать каталог по умолчанию) и хранить файлы в любом удобном для вас каталоге. Имя проекта должно быть уникальным.

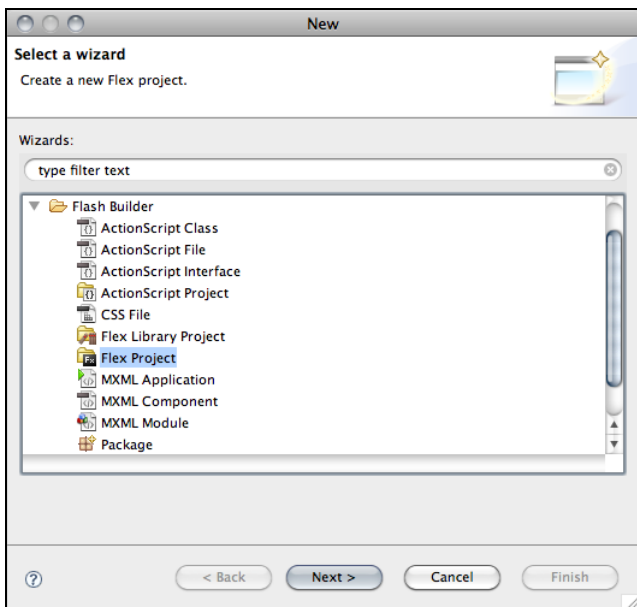

**Рис. 1.1.** Создание Flex-проекта

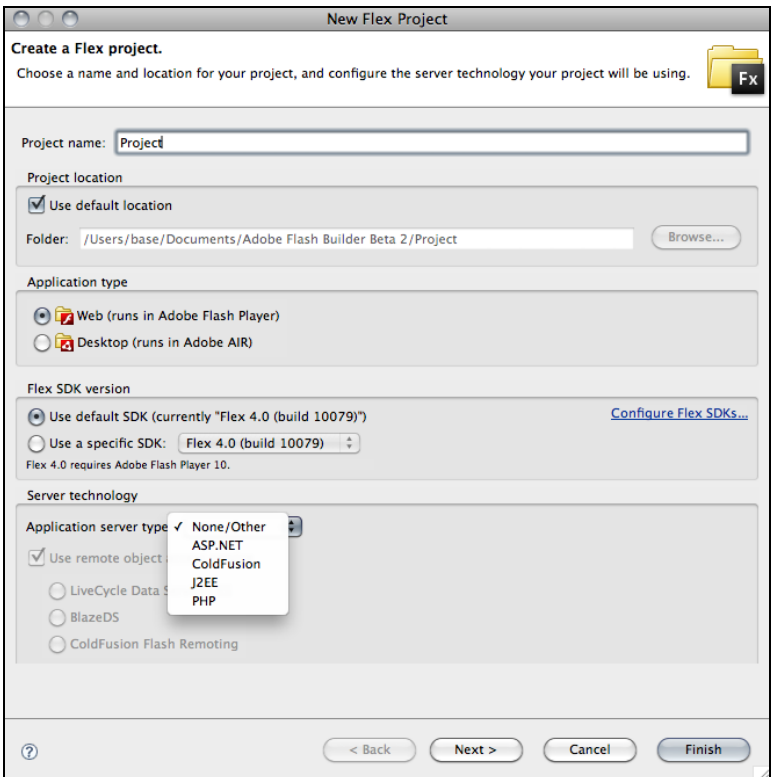

**Рис. 1.2.** Создание нового проекта в среде Flash Builder

Разлел **Application type** (Тип приложения) позволяет выбрать между приложением, выполняемым в среде AIR (Adobe Integrated Runtime, интегрированная среда выполнения от Adobe), и приложением, которое будет работать в браузере, точнее, в добавляемом модуле Flash Player. Настройки в разделе Server technology (Серверная технология) позволяют указать, будет ли приложение соединяться с сервером и, если будет, какой тип сервера и какая конфигурация для этого потребуются.

Если вы больше ничего не хотите добавить, нажмите кнопку Finish (Готово). Чтобы изменить каталог, в который будет помещен откомпилированный SWF-файл, нажмите кнопку Next (Далее), и тогда откроется окно, изображенное на рис. 1.3.

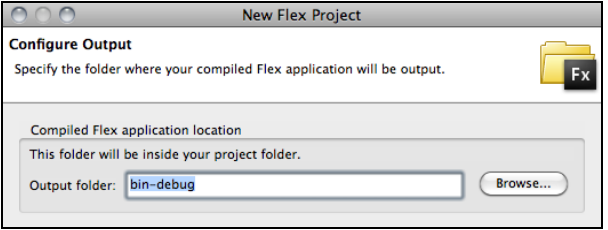

Рис. 1.3. Указание каталога для откомпилированного SWF-файла

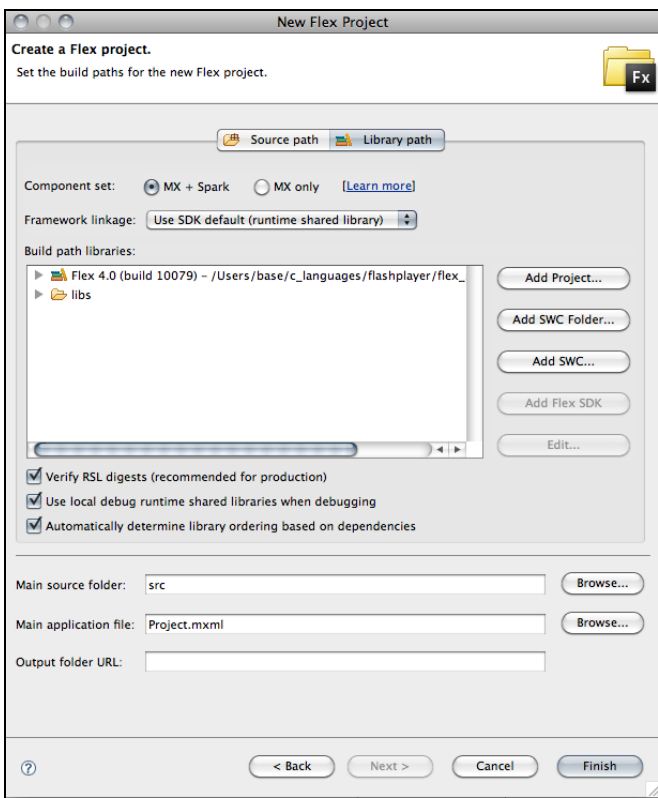

Рис. 1.4. Указание папки для исходного кода и имени главного файла приложения

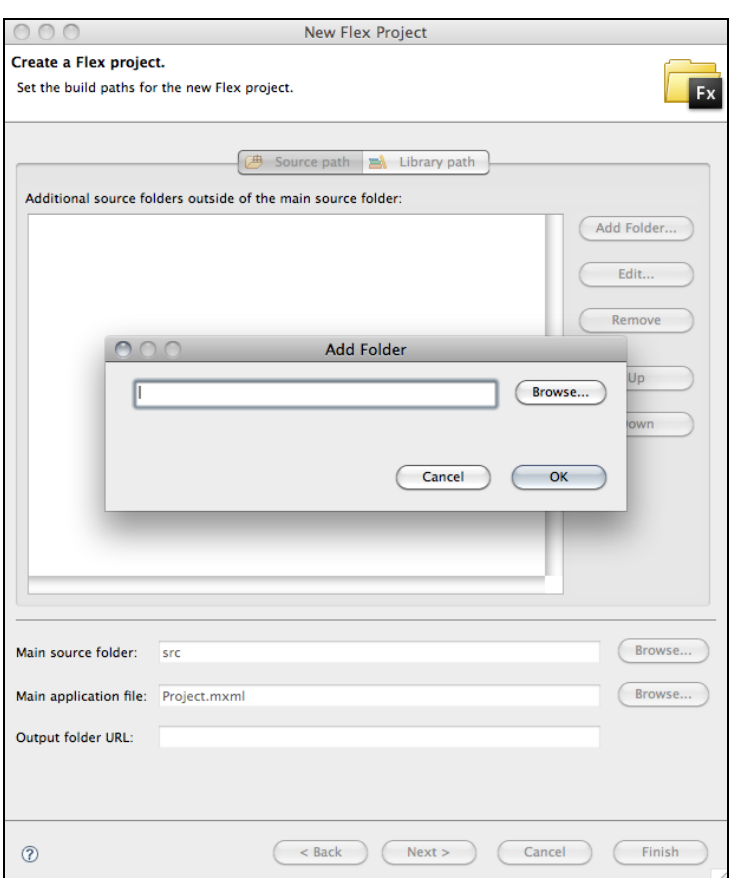

**Рис. 1.5.** Указание дополнительных путей к файлам Flex-проекта

Указав местоположение для сгенерированного SWF-файла, вы можете либо щелкнуть по кнопке **Finish** (Готово), либо добавить в проект папки для исходного кода или SWC-файлов. Чтобы добавить одну или несколько папок, щелкните по вкладке **Source path** (Путь к исходным файлам) (рис. 1.4). Чтобы добавить SWCфайлы, щелкните по вкладке **Library path** (Путь к библиотеке) (рис. 1.5). В этом окне вы также сможете указать другой главный MXML-файл приложения, который по умолчанию носит то же имя, что и проект.

Разобравшись с путями и именами файлов, нажмите кнопку **Finish** (Готово). Конфигурирование проекта завершено, и вы можете приступить к разработке.

## **1.2. Создание проекта Flex Library в среде Flash Builder**

#### **Задача**

Нужно создать проект типа Flex Library.

#### Решение

В окне Flex Navigator выберите опцию Flex Library Project (Создать проект Flex Library). Появится окно мастера Create New Project (Создать новый проект).

#### Обсуждение

У проекта Flex Library нет главного MXML-файла, который компилировался бы в SWF-файл. Вместо этого файлы проекта компилируются в SWC-файл, который может быть использован в других приложениях. Он также может служить исходным материалом для обшей библиотеки этапа выполнения. Классы из этой библиотеки применяются для создания групп ресурсов, которые можно многократно использовать в разных проектах на этапе компиляции или на стадии выполнения. Чтобы создать проект Flex Library, выполните двойной щелчок правой кнопкой мыши (на компьютерах с Mac OS — щелчок с нажатой клавишей <Ctrl>) в навигаторе проектов Flash Builder (рис. 1.6), чтобы открылось контекстное меню. В качестве альтернативы можно воспользоваться меню File (Файл). Далее в любом случае выберите New | Flex Library Project (Создать | Проект Flex Library).

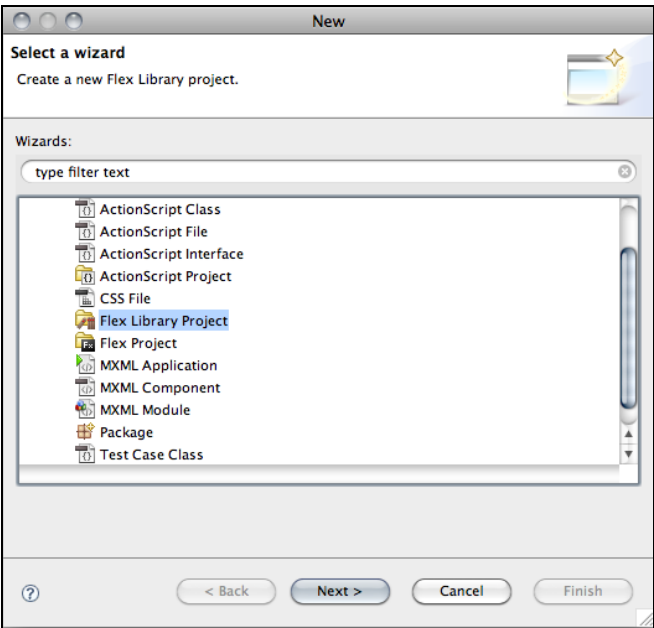

Рис. 1.6. Создание проекта Flex Library

В открывшемся диалоговом окне (рис. 1.7) укажите имя проекта и его местоположение

Если вы больше ничего не хотите добавить, нажмите кнопку **Finish** (Готово). Если вам нужно включить в проект файлы, ресурсы или дополнительные SWC-файлы (в том числе, библиотеки AIR), нажмите кнопку Next (Далее) и выберите, что требуется, в появившемся диалоговом окне. Для определения путей к ресурсам или классам, которые должны быть добавлены в создаваемую библиотеку, найдите сначала их в своей системе, а затем укажите, какие классы или графические ресурсы нужно откомпилировать в библиотеку. Чтобы создать проект, нажмите кнопку Finish (Готово).

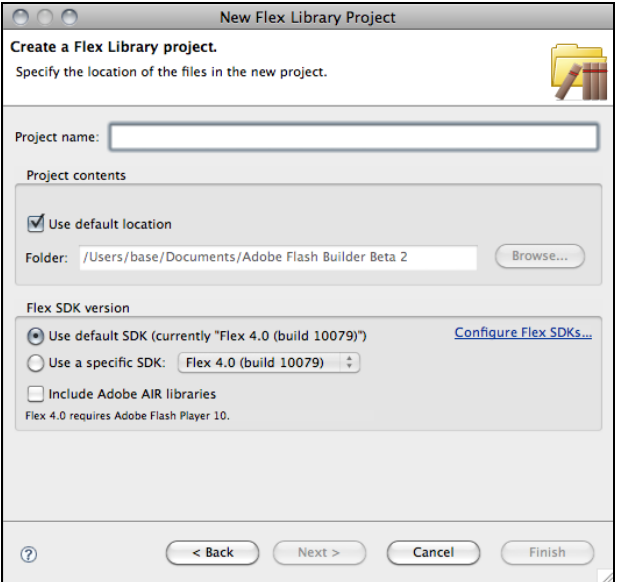

Рис. 1.7. Указание местоположения проекта и выбор комплекта SDK для компилятора

## 1.3. Настройка опций компилятора в среде Flash Builder

#### Задача

Нужно установить конкретные опции компилятора MXML.

#### Решение

Аргументы для компилятора настраиваются в разделе Flex Compiler (Компилятор Flex) диалогового окна **Properties for** (Свойства проекта).

#### Обсуждение

Компилятор MXML (программа mxmlc) транслирует файлы ActionScript и MXMLфайлы в SWF-файл, который может быть воспроизведен в плеере Flash Player. Когда вы выполняете или отлаживаете Flex-приложение в среде Flash Builder, вызывается компилятор MXML, и файлы передаются компилятору в виде аргумента приложения. Когда вы отлаживаете плеер, аргумент на создание SWF-файла передается MXML-компилятору. Среда Flash Builder позволяет программисту передавать компилятору и другие аргументы. Например, вы можете передать аргументы, определяющие местоположение внешней библиотеки, позволяющие SWF-файлу обращаться к локальным файлам или устанавливающие цвет фона.

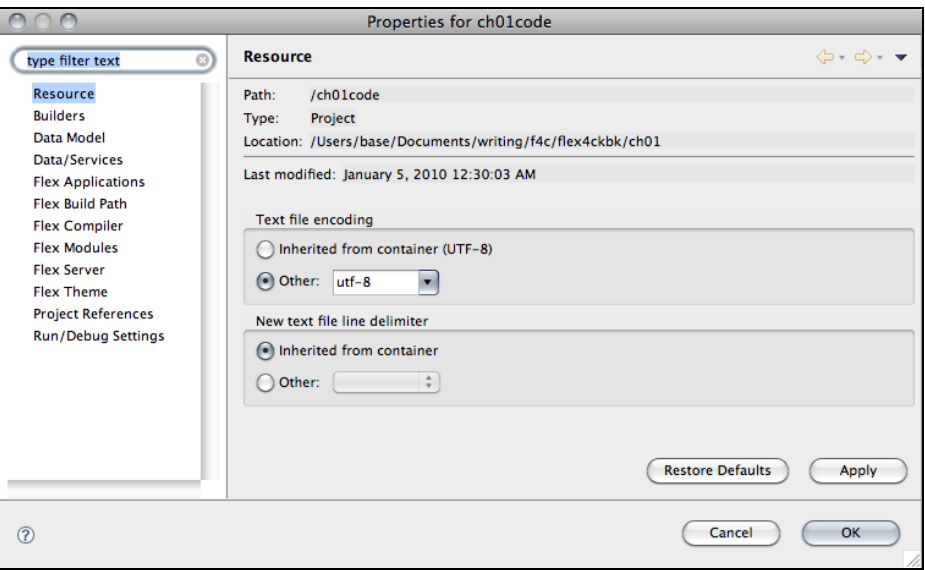

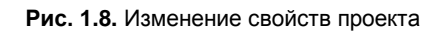

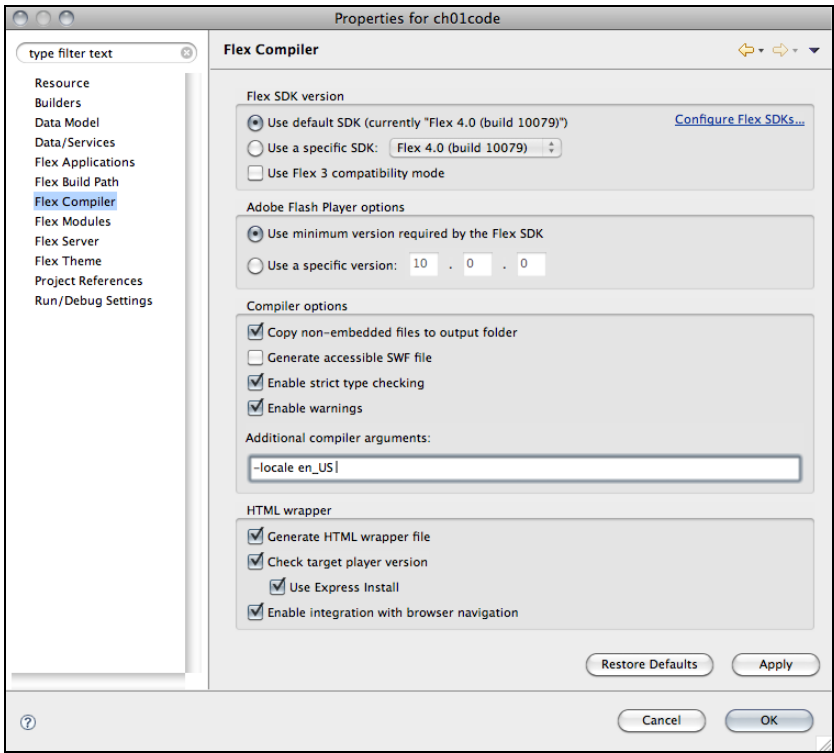

**Рис. 1.9.** Настройка опций компилятора